**Registering and Accessing Agilec's Workshops and Resources** Attend a workshop | Download helpful documents | Get connected

## **Register in 4 Steps!**

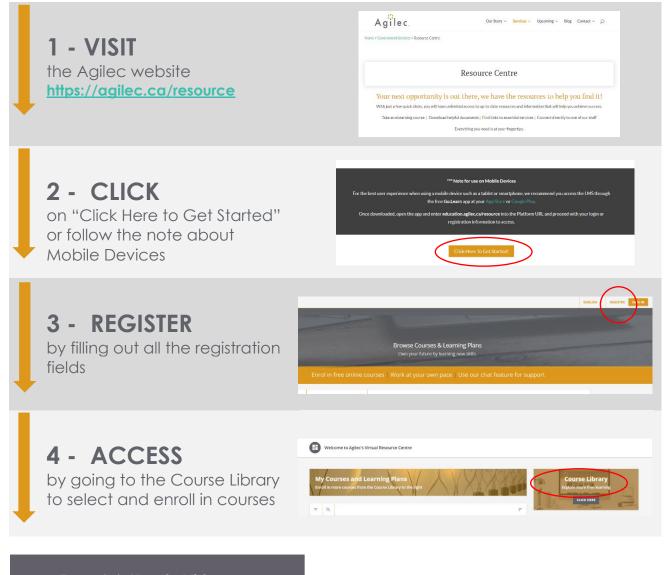

To watch **How to Videos** on Registering for our Online Resource Centre, Registering for a Workshop, or Attending a Webinar, please visit <u>https://agilec.ca/government-</u> <u>services/resource-centre/</u> and scroll to the bottom of the page.

( inter

Use our Website Chat or contact Agilec at <u>training@agilec.ca</u> if you have any trouble registering or enrolling.

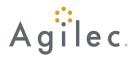